## **IP/Port anzeigen für iCT 220, iCT 250 | Arbeitsablauf EC Terminal**

IP und Port anzeigen (iCT 220, iCT 250)

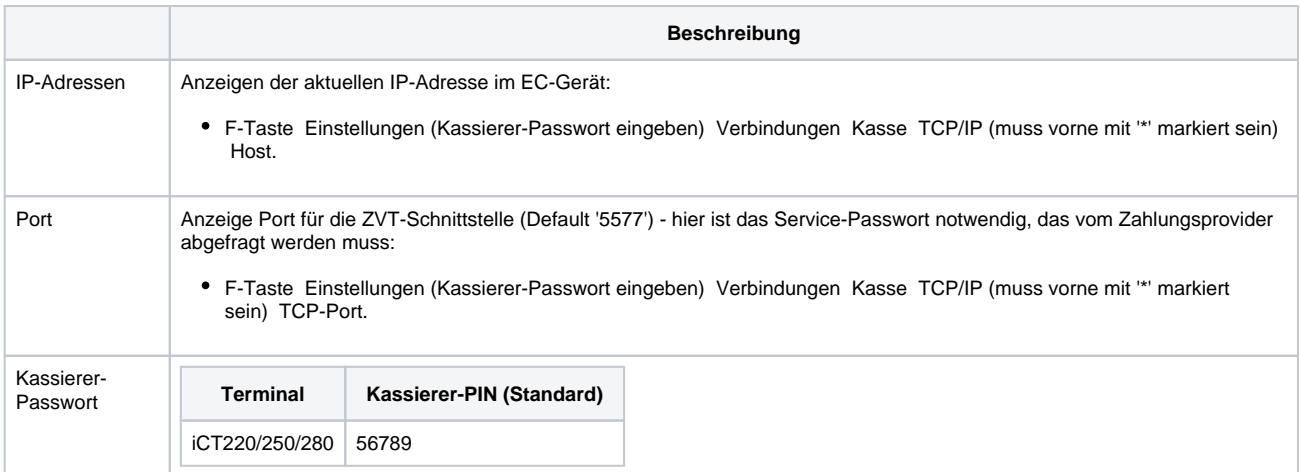